Документ подписан прост**Федеральное**дпосуда<mark>рственное бюджетное образовательное учреждение</mark> высшего образования ФИО: Дзюба Татьяна Ивановна<br>Должность: Заместитель лиректора Падър Сточный государственный университет путей сообщения» (ДВГУПС) Уникальны**й прурский институт железнодо**рожного транспорта – филиал федерального государственного e447a1f4f41459ff1adadaa327e34f42e93fe7f6<br>**6 September - Селистного обр**азовательного учреждения высшего образования Информация о владельце: Должность: Заместитель дире<del>ктора по</del> УР Дата подписания: 20.09.2023 08:22:06

> «Дальневосточный государственный университет путей сообщения» в г. Свободном (АмИЖТ – филиал ДВГУПС в г. Свободном)

> > УТВЕРЖДАЮ Зам. директора по УР АмИЖТ – филиала ДВГУПС в г. Свободном

> > > \_\_\_\_\_\_\_\_\_\_\_ Т.И. Дзюба

17.06.2021

# РАБОЧАЯ ПРОГРАММА

# дисциплины **История автоматизации проектирования железных дорог**

для специальности 23.05.06 Строительство железных дорог, мостов и транспортных тоннелей

специализация: Управление техническим состоянием железнодорожного пути

Составитель: старший преподаватель, Новгородова И.Б.

Обсуждена на заседании кафедры высшего образования АмИЖТ

Протокол № 10 от 14.06.2021г

Обсуждена на заседании методической комиссии по родственным направлениям и специальностям «Строительство железных дорог, мостов и транспортных тоннелей»

Протокол № 6 от 17.06.2021 г.

г. Свободный 2021 г

Рабочая программа дисциплины История автоматизации проектирования железных дорог разработана в соответствии с ФГОС, утвержденным приказом Министерства образования и науки Российской Федерации от 27.03.2018 № 218

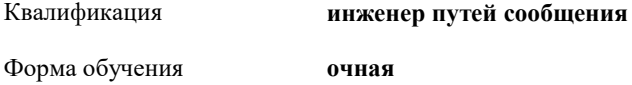

#### **ОБЪЕМ ДИСЦИПЛИНЫ (МОДУЛЯ) В ЗАЧЕТНЫХ ЕДИНИЦАХ С УКАЗАНИЕМ КОЛИЧЕСТВА АКАДЕМИЧЕСКИХ ЧАСОВ, ВЫДЕЛЕННЫХ НА КОНТАКТНУЮ РАБОТУ ОБУЧАЮЩИХСЯ С ПРЕПОДАВАТЕЛЕМ (ПО ВИДАМ УЧЕБНЫХ ЗАНЯТИЙ) И НА САМОСТОЯТЕЛЬНУЮ РАБОТУ ОБУЧАЮЩИХСЯ**

Общая трудоемкость **2 ЗЕТ**

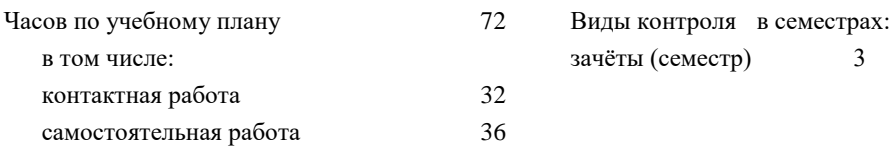

#### **Распределение часов дисциплины по семестрам (курсам)**

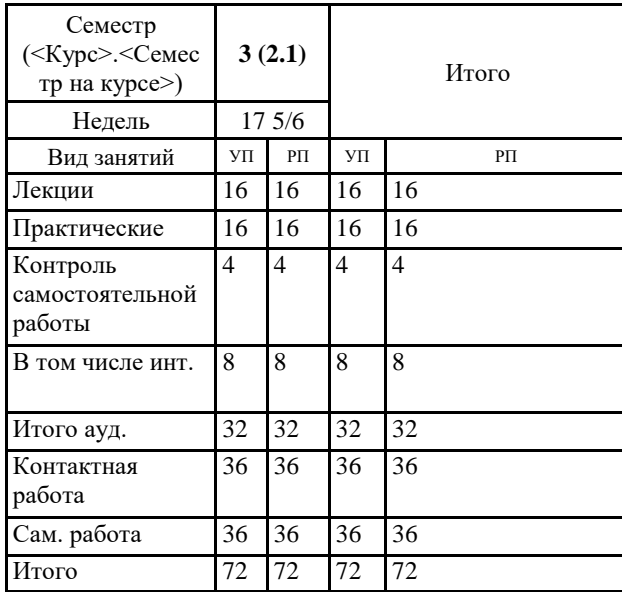

#### **1. АННОТАЦИЯ ДИСЦИПЛИНЫ (МОДУЛЯ)** 1.1 Актуальность и сущность проблемы автоматизации проектирования железных дорог. Принципы и особенности автоматизации проектирования железных дорог. История автоматизации тягово-экономических расчетов при проектировании железных дорог. Основы программно-технологического комплекса ЭРА. Понятие о трассировании железной дороги. Проблемы автоматизации проектирования плана и профиля железных дорог. История создания и внедрения отечественных ТЛП новых железных дорог. Проблема цифрового моделирования условий местности в полосе отвода проектируемой линии, подходы к решению проблемы. История создания и виды программного обеспечения для трассирования железных дорог. Сущность усиления мощности эксплуатируемой линии. Программное обеспечение для формирования схем овладения перевозками. Сущность и основы автоматизированного проектирования реконструкции плана и продольного профиля эксплуатируемых железнодорожных линий. Программное обеспечение для проектирования реконструкции плана и продольного профиля эксплуатируемых линий.

# **2. МЕСТО ДИСЦИПЛИНЫ (МОДУЛЯ) В СТРУКТУРЕ ОБРАЗОВАТЕЛЬНОЙ ПРОГРАММЫ**

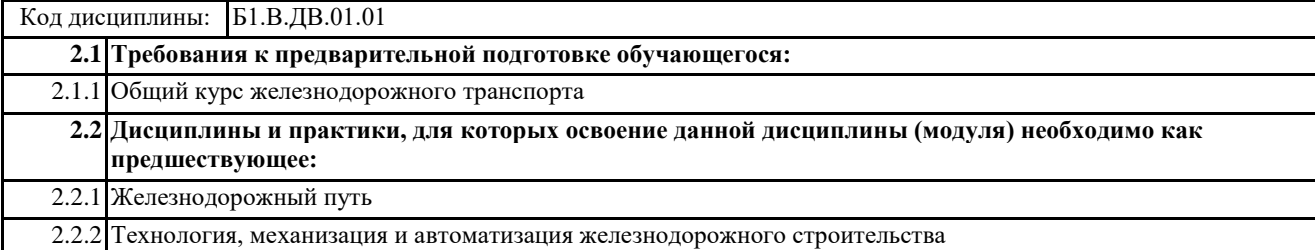

### **3. ПЕРЕЧЕНЬ ПЛАНИРУЕМЫХ РЕЗУЛЬТАТОВ ОБУЧЕНИЯ ПО ДИСЦИПЛИНЕ (МОДУЛЮ), СООТНЕСЕННЫХ С ПЛАНИРУЕМЫМИ РЕЗУЛЬТАТАМИ ОСВОЕНИЯ ОБРАЗОВАТЕЛЬНОЙ ПРОГРАММЫ**

**УК-1: Способен осуществлять критический анализ проблемных ситуаций на основе системного подхода, вырабатывать стратегию действий**

**Знать:**

Методы системного и критического анализа; методики разработки стратегии действий для выявления и решения проблемной ситуации

**Уметь:**

Применять методы системного подхода и критического анализа проблемных ситуаций; разрабатывать стратегию действий, принимать конкретные решения для ее реализации.

**Владеть:**

Методологией системного и критического анализа проблемных ситуаций; методиками постановки цели, определения способов ее достижения, разработки стратегий действий.

#### **4. СОДЕРЖАНИЕ ДИСЦИПЛИНЫ (МОДУЛЯ), СТРУКТУРИРОВАННОЕ ПО ТЕМАМ (РАЗДЕЛАМ) С УКАЗАНИЕМ ОТВЕДЕННОГО НА НИХ КОЛИЧЕСТВА АКАДЕМИЧЕСКИХ ЧАСОВ И ВИДОВ УЧЕБНЫХ ЗАНЯТИЙ**

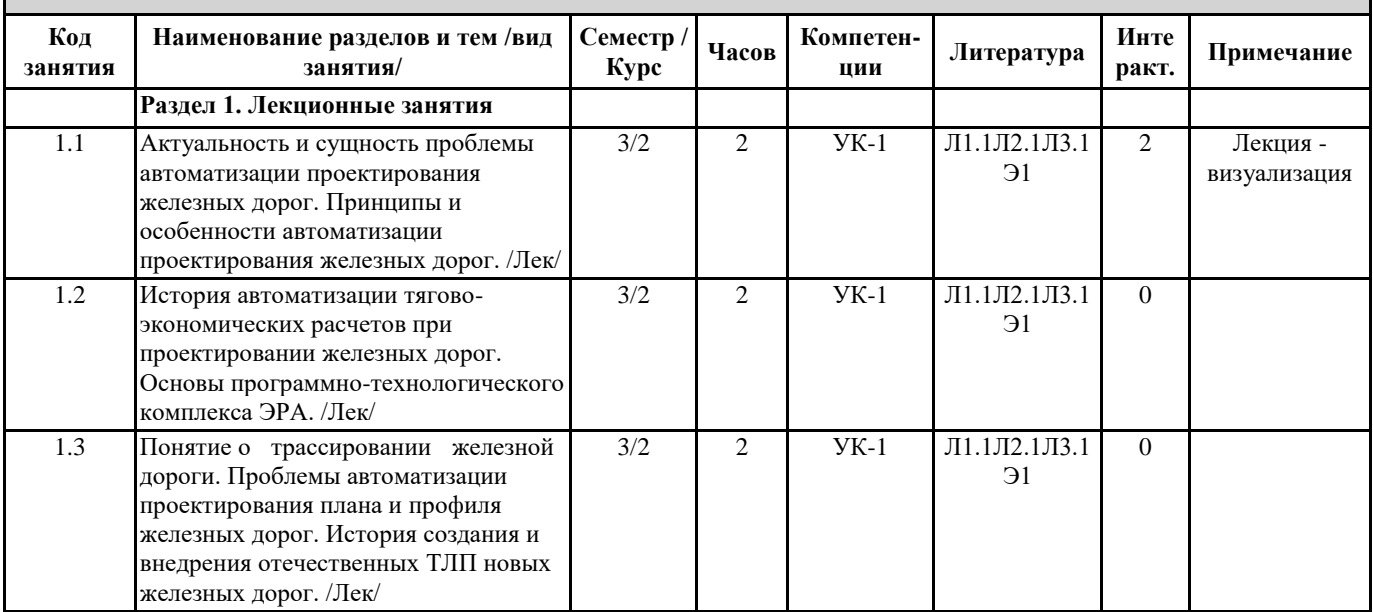

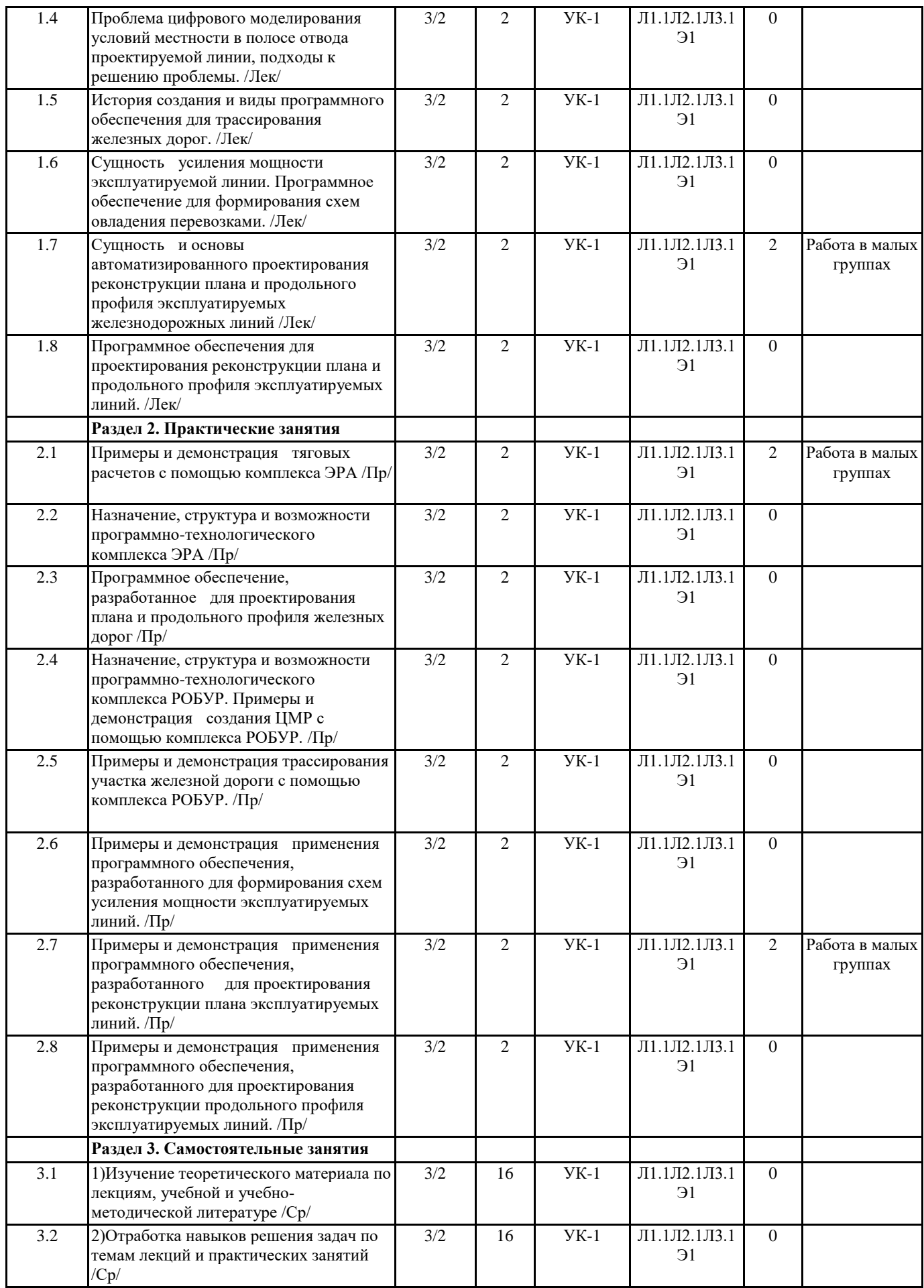

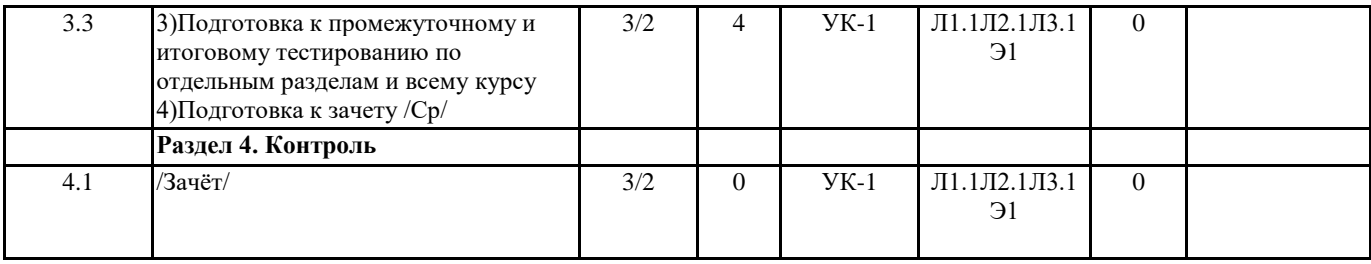

# **5. ОЦЕНОЧНЫЕ МАТЕРИАЛЫ ДЛЯ ПРОВЕДЕНИЯ ПРОМЕЖУТОЧНОЙ АТТЕСТАЦИИ**

**Размещены в приложении**

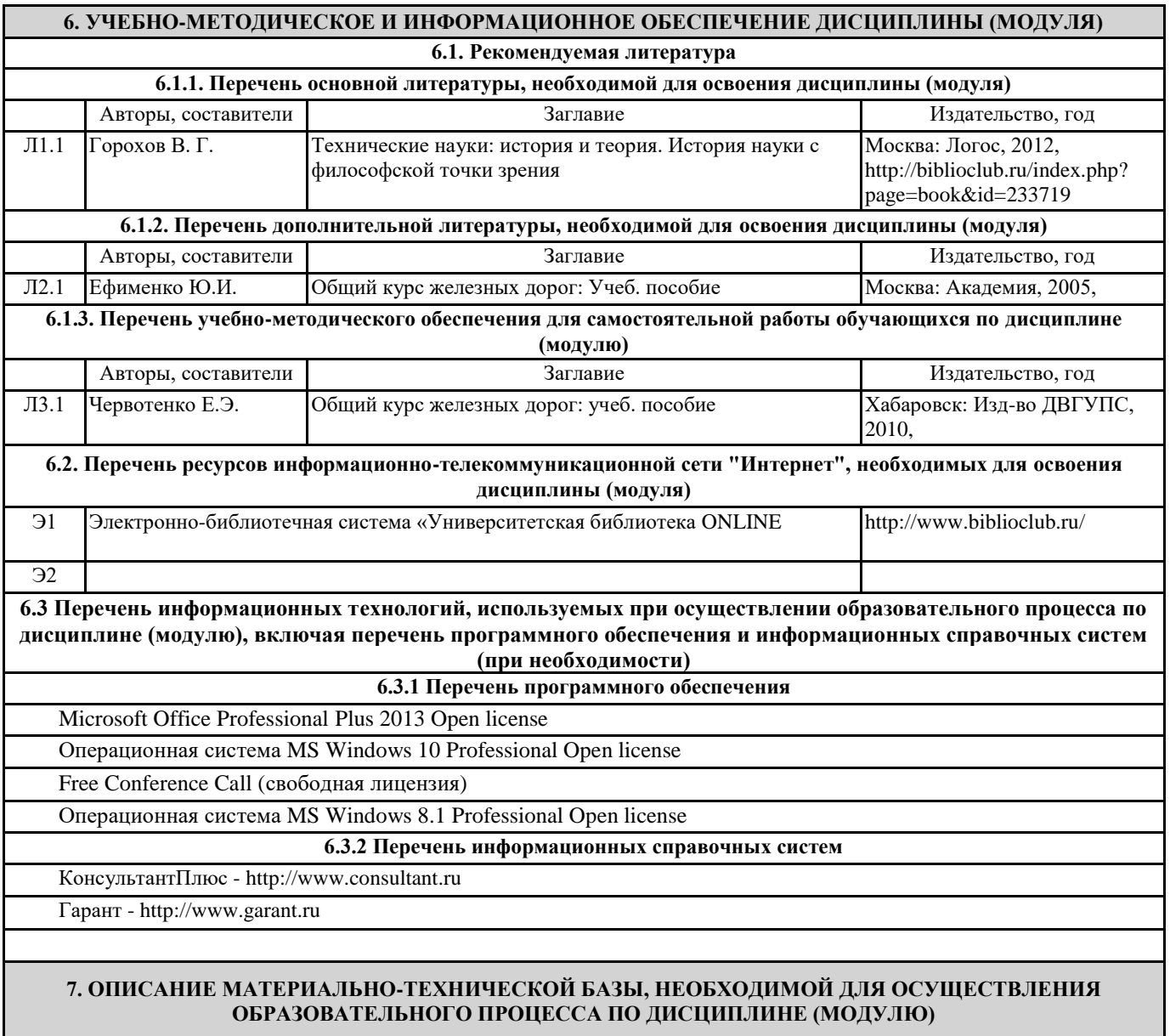

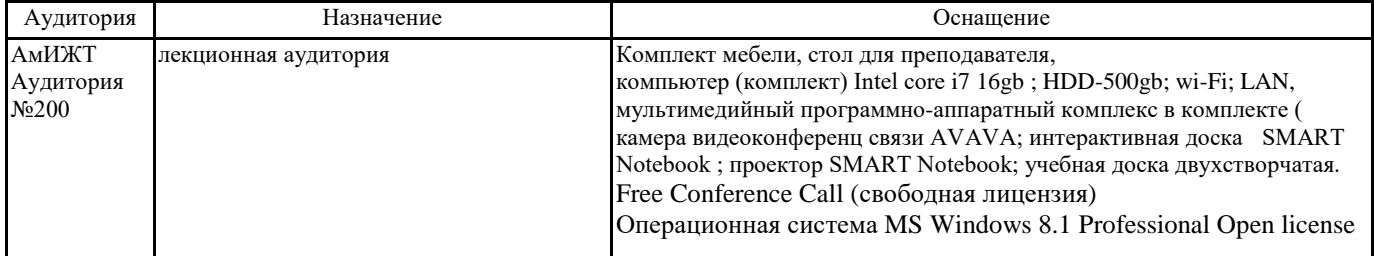

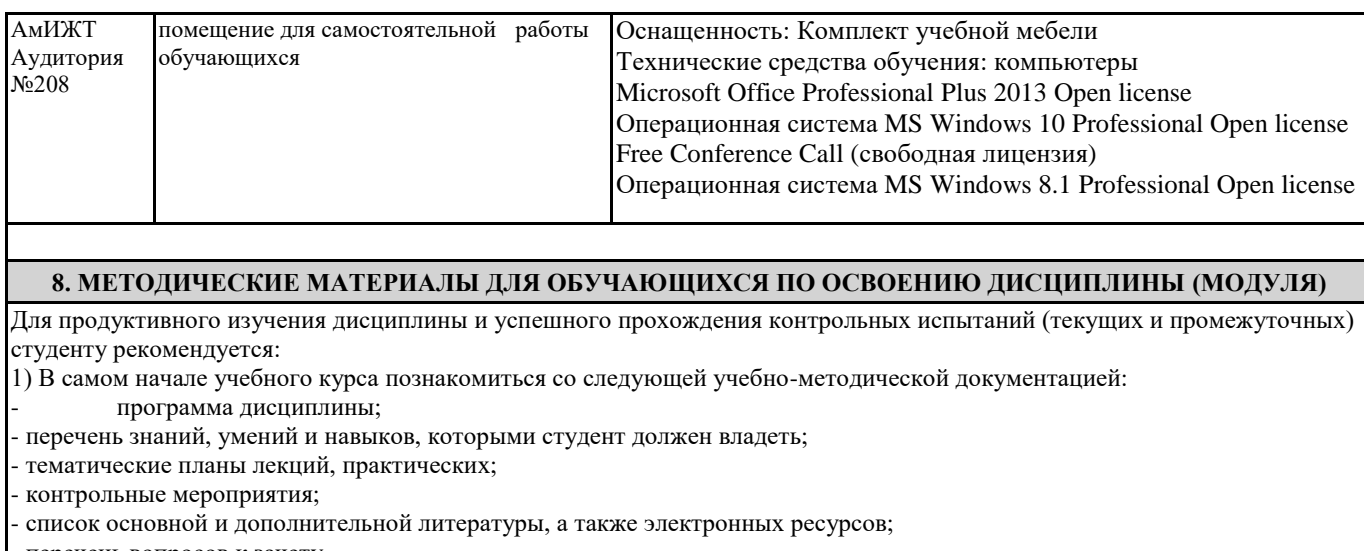

- перечень вопросов к зачету.

2) В начале обучения возможно тщательнее спланировать время, отводимое на контактную и самостоятельную работу по дисциплине, представить этот план в наглядной форме и в дальнейшем его придерживаться, не допуская срывов графика индивидуальной работы и аврала в предсессионный период. Пренебрежение этим пунктом приводит к переутомлению и резкому снижению качества усвоения учебного материала.

3) Изучить список рекомендованной основной и дополнительной литературы и убедиться в её наличии в бумажном или электронном виде. Необходимо иметь «под рукой» специальные и универсальные словари и энциклопедии, для того, чтобы постоянно уточнять значения используемых терминов и понятий. Пользование словарями и справочниками необходимо сделать привычкой. Опыт показывает, что неудовлетворительное усвоение предмета зачастую коренится в неточном, смутном или неправильном понимании и употреблении понятийного аппарата учебной дисциплины.

4) Согласовать с преподавателем подготовку материалов, полученных в процессе контактной работы, а также подготовку и выполнение всех видов самостоятельной работы, исходя из индивидуальных потребностей. Процесс изучения дисциплины нужно построить с учётом следующих важных моментов:

-большой объем дополнительных источников информации;

-широчайший разброс научных концепций, точек зрения и мнений по всем вопросам содержания;

-значительный объем нормативного материала, подлежащий рассмотрению;

-существенно ограниченное количество учебных часов, отведенное на изучение дисциплины.

5) Приступать к изучению отдельных тем в установленном порядке. Получив представление об основном содержании темы, необходимо изучить материал с помощью основной и дополнительной литературы. Обязательно следует записывать возникшие вопросы, на которые не удалось ответить самостоятельно.

Проведение учебного процесса может быть организовано с использованием ЭИОС университета и в цифровой среде (группы в социальных сетях, электронная почта, видеосвязь и др. платформы). Учебные занятия с применением ДОТ проходят в соответствии с утвержденным расписанием. Текущий контроль и промежуточная аттестация обучающихся проводится с применением ДОТ.

# **Оценочные материалы при формировании рабочей программы дисциплины: История автоматизации проектирования железных дорог**

# **1. Описание показателей, критериев и шкал оценивания компетенций.**

# Показатели и критерии оценивания компетенций

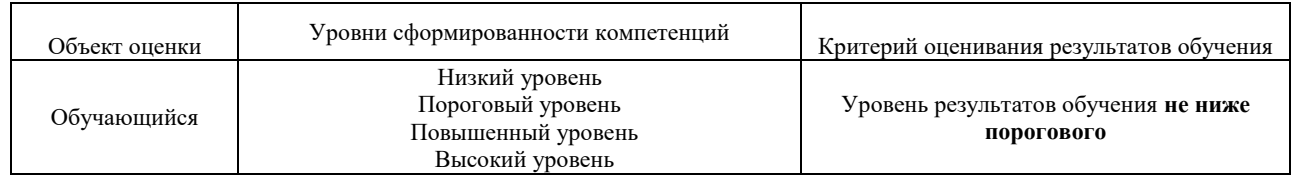

#### Шкалы оценивания компетенций УК-1 при сдаче зачета

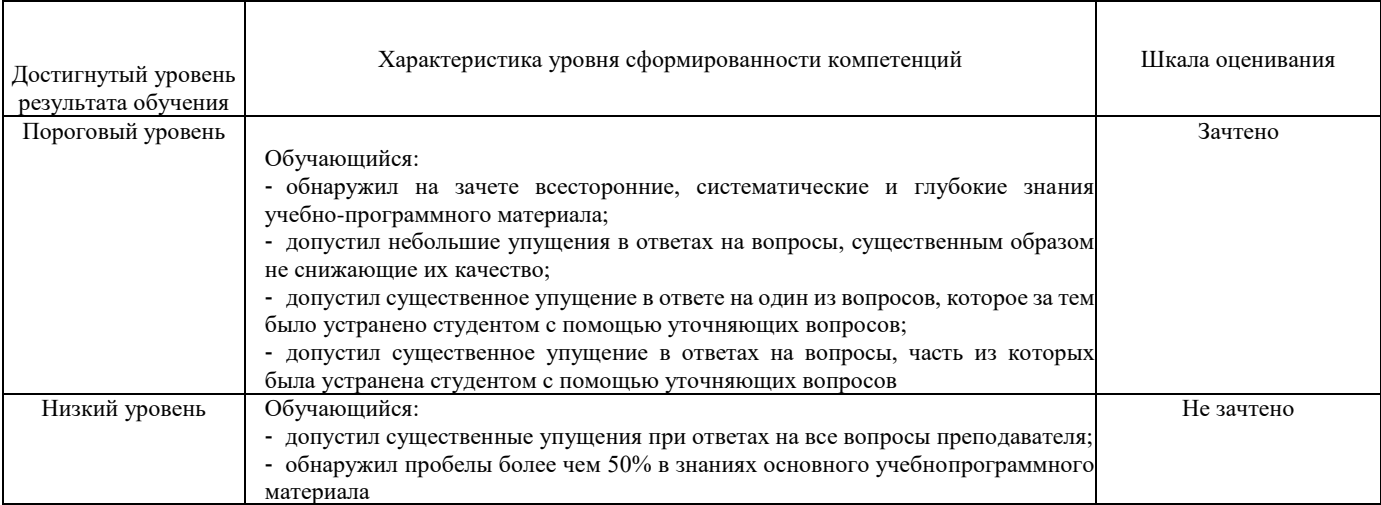

#### Описание шкал оценивания Компетенции обучающегося оценивается следующим образом:

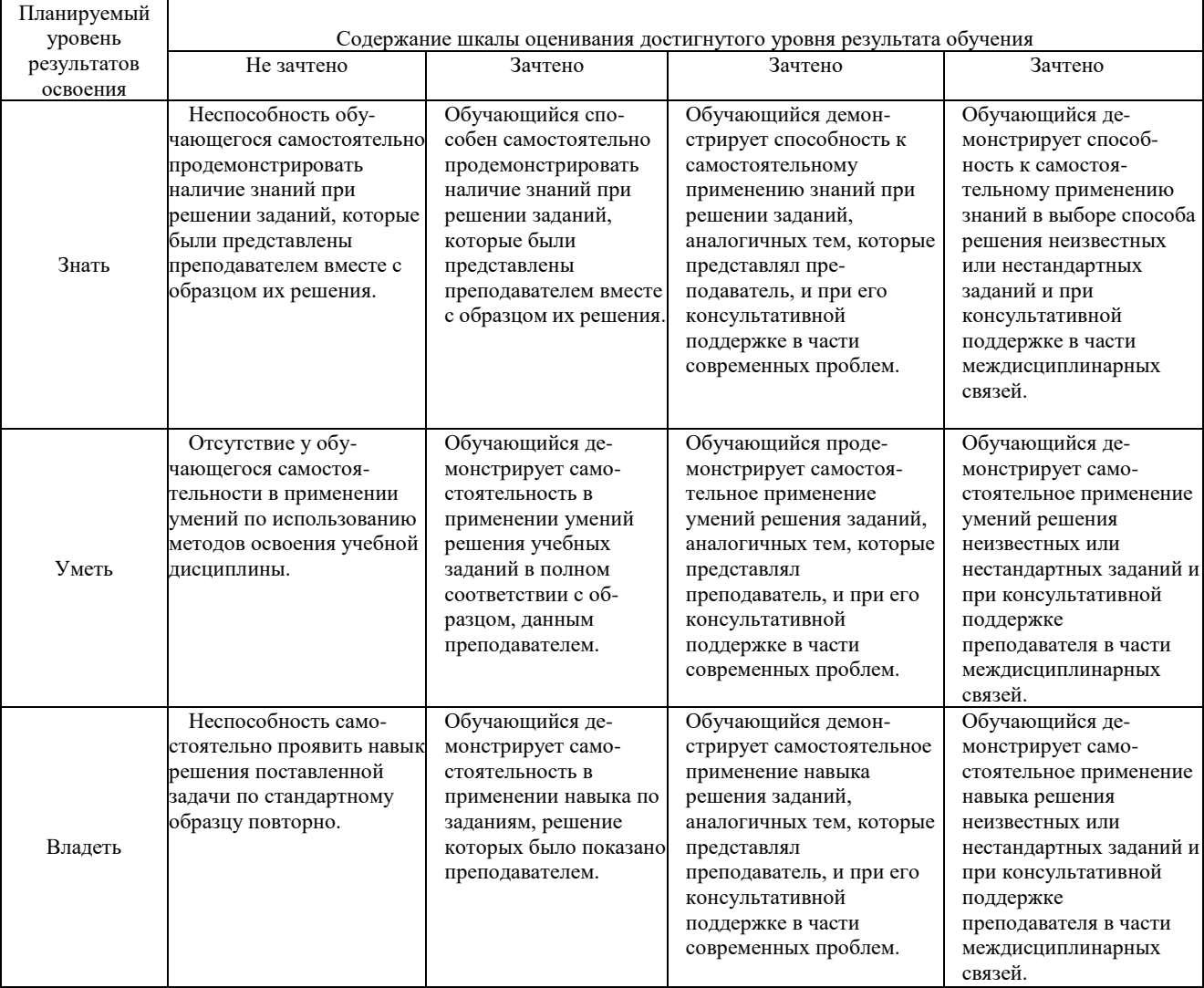

# **2. Перечень вопросов зачету.**

Примерный перечень вопросов к зачету

Компетенция УК-1:

- 1. Содержательное и формальное определение информации.
- 2. Общее (содержательное) Определение информационной технологии.
- 3. Что такое концепция?
- 4. Концепция информатизации ж -.д. транспорта России и её главная цель.
- 5. Что такое инфраструктура ж. д. транспорта ?
- 6. Что такое информационная среда ж. д. транспорта?
- 7. На какие комплексы информационных технологий разделена информационная среда ж.-д. транспорта ?
- 8. Структура дисциплины «Изыскания и проектирование железных дорог» и порядок рассмотрения вопросов истории автоматизации проектирования новых железных дорог и эксплуатируемых линий.
- 9. Место тяговых расчетов в разработке проектов железных дорог.
- 10. Цель (назначение) тягово-экономических расчетов в проектировании железных дорог.
- 11. Параметры и показатели движения поездов, определяемые тяговыми расчетами.
- 12. Кривые движения поездов, определяемые тяговыми расчетами.
- 13. Предыстория автоматизации тяговых расчетов.
- 14. Области применения и назначение комплекса ЭРА.
- 15. Из каких частей (модулей) состоит комплекс ЭРА?

16. Назначение и возможности модуля ТЭП (Технико-Экономические Показатели) комплекса ЭРА.

17. Общий порядок тяговых расчетов отдельного поезда.

18. Назначение и возможности модуля СВ ЭРА.

19. По каким условиям (требованиям) рассчитываются допускаемые скоростей движения подвижного состава?

20. Что такое трасса железной дороги?

21. План трассы железной дороги, элементы плана.

22. Продольный профиль трассы железной дороги, элементы продольного профиля.

23. Поперечный профиль земляного полотна железнодорожного пути.

24. Возможности современных систем автоматизированного проектирования (САПР) трассы железной дороги.

25. Три составляющих проблемы автоматизации трассирования железных дорог.

26. Определение ЦМР - цифровой модели рельефа района проектирования железной дороги.

27. Геометрический смысл ЦМР

28. Определение ЦММ - цифровой модели местности района проектирования железной дороги.

29. Какие релевантные свойства (атрибуты, характеристики) местности должны быть представлены (отображены) цифровой моделью местности района проектирования железной дороги?

30. Перечень (наименование) релевантных свойств местности, представляемых (отображаемых) ЦММ для целей трассирования железной дороги.

31. Что такое МММ – математическая модель цифровой модели местности района проектирования железной дороги?

32. Общие требования, предъявляемые к ЦММ или МММ.

33. Схемы (принципы) отображения отметок местности в раз-личных ЦМР, предложенные инженерами и научными работниками.

34. Исторически первые виды ЦМР, предложенные разными авторами.

35. Приведите пример квадрированной ЦМР – модели рельефа в виде сетки квадратов.

# **3. Тестовые задания. Оценка по результатам тестирования.**

Примерные задания теста

Компетенция УК-1:

# *1. Задание*

Выберите правильный ответ

Целью переустройства существующих железнодорожных линий является

- обеспечение работой дорожно-строительные организации
- повышение провозной способности и экономической эффективности
- изменение конструкции и параметров верхнего строения пути
- совершенствование управления путевым хозяйством

# *2. Задание*

Выберите правильный ответ

Изменение плана и продольного профиля железной дороги в целях снижения эксплуатационных расходов или повышения массы и скорости движения поездов называется

- реконструкцией трассы железной дороги
- капитальным ремонтом железнодорожного пути
- реконструкцией земляного полотна железной дороги
- реконструкцией искусственных сооружений дороги

# *3. Задание*

Выберите правильный ответ

Программа CORREX, разработанная на кафедре ИПЖД МГУПС, предназначена для проектирования реконструкции

- земляного полотна железной дороги
- плана железной дороги
- поперечных профилей железных дорог
- продольного профиля железных дорог

# *4. Задание*

Выберите все варианты правильных ответов

Мощность железной дороги выражается следующими количественными показателями (параметрами)

- временем хода поездов по направлениям движения
- пропускной способностью
- средней массой грузовых поездов
- провозной способностью
- средней скоростью движения пассажирских поездов

# *5. Задание*

# Выберите правильный ответ

Поезд НЕ может относиться к следующей категории

- грузовой
- пассажирский
- сельский
- пригородный

Соответствие между бальной системой и системой оценивания по результатам тестирования устанавливается посредством следующей таблицы:

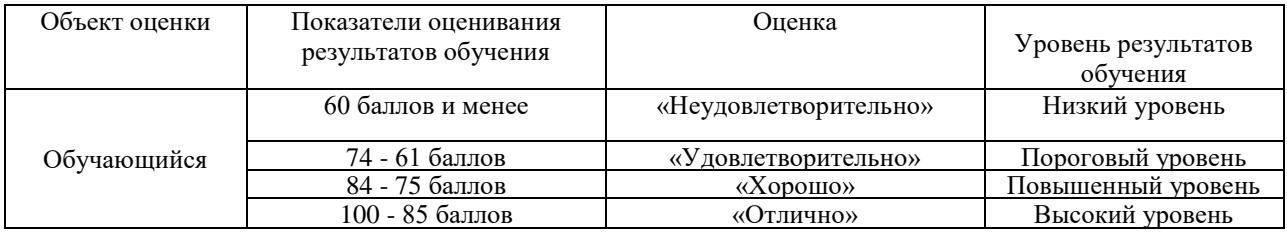

Полный комплект тестовых заданий в корпоративной тестовой оболочке АСТ размещен на сервере УИТ ДВГУПС, а также на сайте Университета в разделе СДО ДВГУПС (образовательная среда в личном кабинете преподавателя).

## **4. Оценка ответа обучающегося на вопросы зачета**

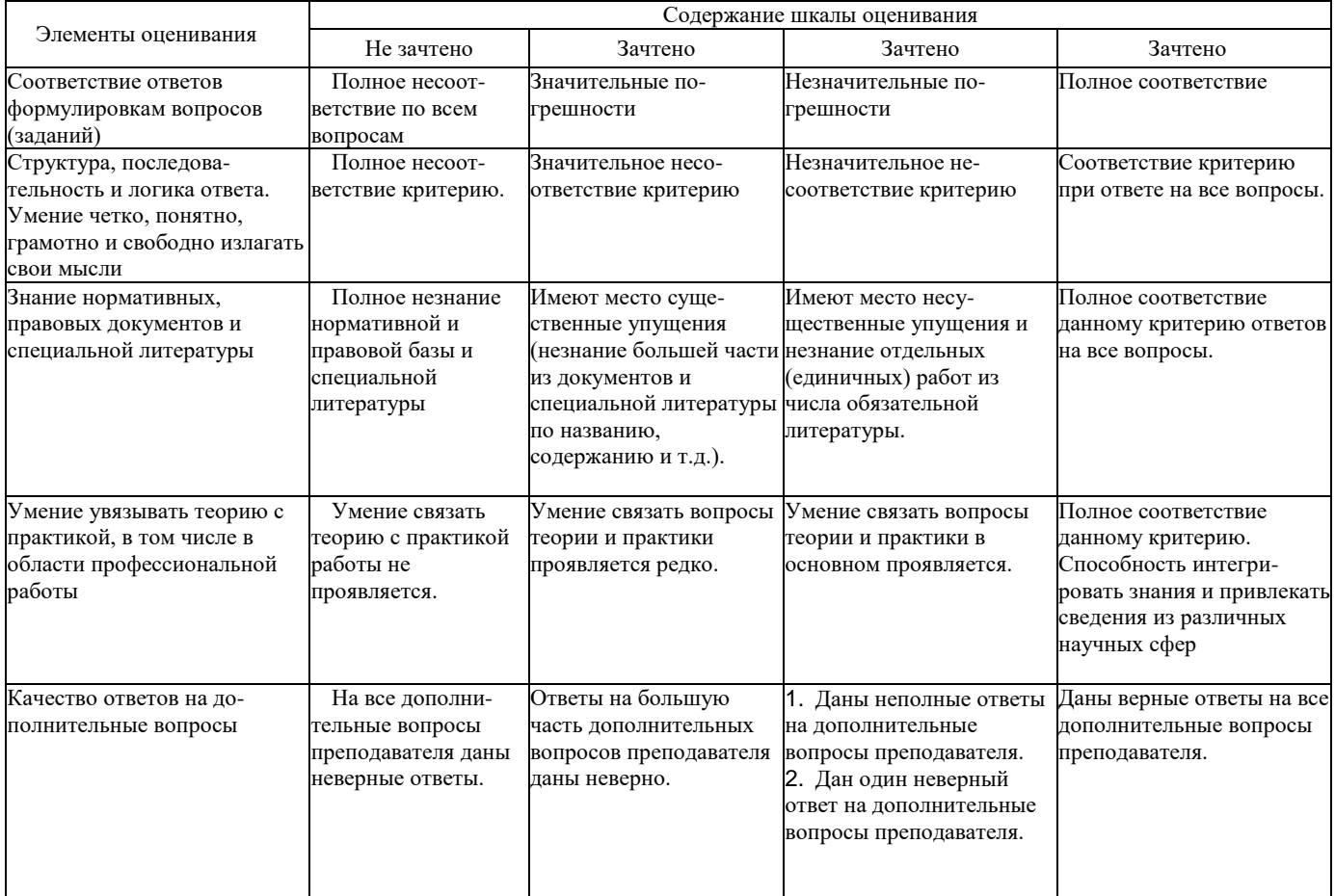

Примечание: итоговая оценка формируется как средняя арифметическая результатов элементов оценивания.